# Aide-mémoire Vim/bépo 0.6.6

## **Esc**

modenormal

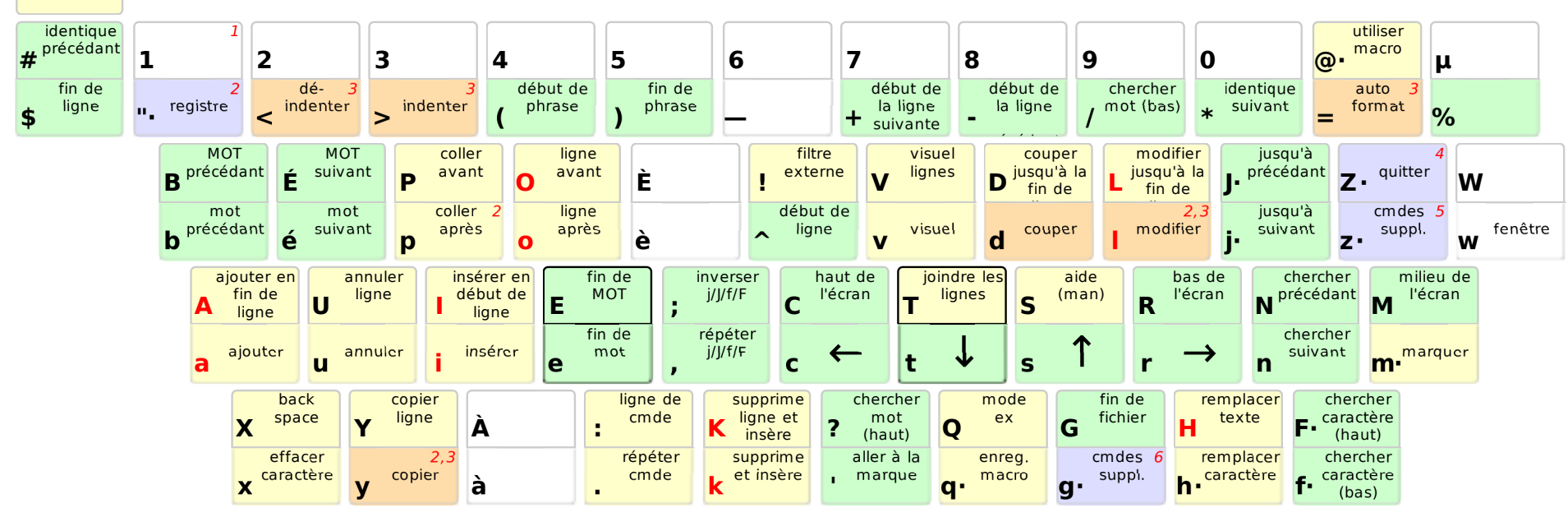

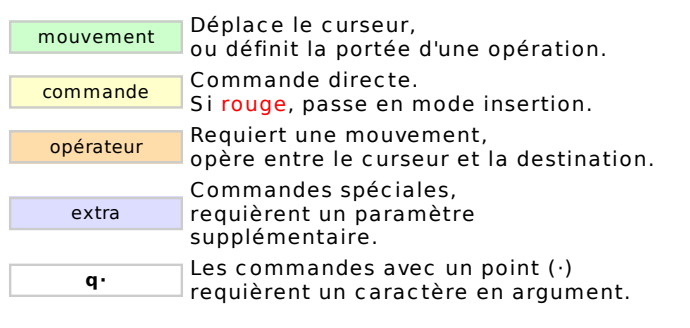

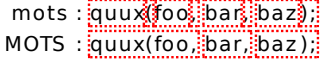

#### Ligne de commande « ex »

- :w sauvegarder
- :q quitter
- :q! quitter sans sauvegarder<br>:e f ouvrir le fichier f
- ouvrir le fichier f
- :%s/x/y/gremplacer x par y dans tout le fichier
- :new nouveau fichier
- aide

### Autres commandes importantes

Ctrl+R refaire

 Ctrl+B/F défiler une page vers le haut/bas Ctrl+E/Y défiler une ligne vers le haut/bas Ctrl+V mode visuel en bloc

#### Notes

 entrer un nombre N avant une action pour la répéter N1 fois

(ex : 2p, d2é, 5i, d4t)

utiliser "x avant y/p/d pour utiliser le registre x

- 2 (ex : "ay\$ pour copier le reste de la ligne dans le registrea)
- 3doubler l'opérateur pour agir sur toute la ligne courante (ex : dd = effacer la ligne, >> = indenter la ligne)
- 4ZZ pour sauvegarder et quitter ZQ pour quitter sans sauvegarder
- 5zt / zb : placer le curseur en haut/bas de l'écran<br>zz : centrer l'écran autour du curseur
- gg : début de fichier
- 
- 6 gf : ouvrir le fichier sous le curseurgb/gé : onglet précédant/suivant